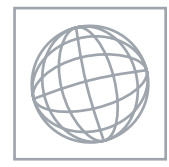

## UNIVERSITY OF CAMBRIDGE INTERNATIONAL EXAMINATIONS International General Certificate of Secondary Education

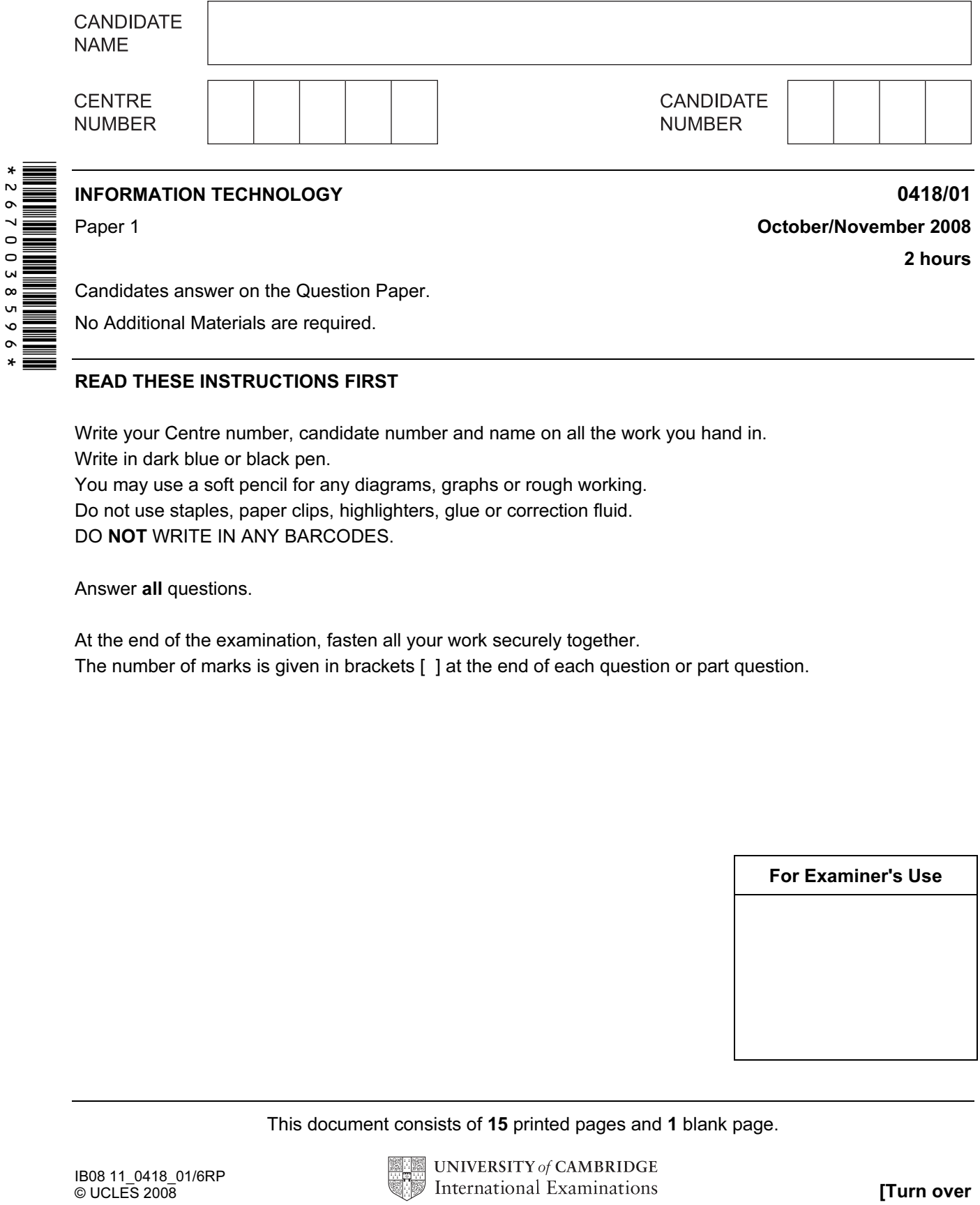

## READ THESE INSTRUCTIONS FIRST

Write your Centre number, candidate number and name on all the work you hand in. Write in dark blue or black pen.

You may use a soft pencil for any diagrams, graphs or rough working. Do not use staples, paper clips, highlighters, glue or correction fluid. DO NOT WRITE IN ANY BARCODES.

Answer all questions.

At the end of the examination, fasten all your work securely together. The number of marks is given in brackets [ ] at the end of each question or part question.

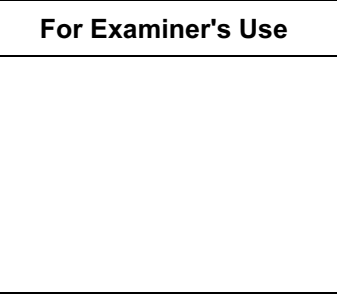

This document consists of 15 printed pages and 1 blank page.

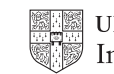

For Examiner's Use

1 Name the objects **A**, **B**, **C**, **D** and **E** using the words from the list.

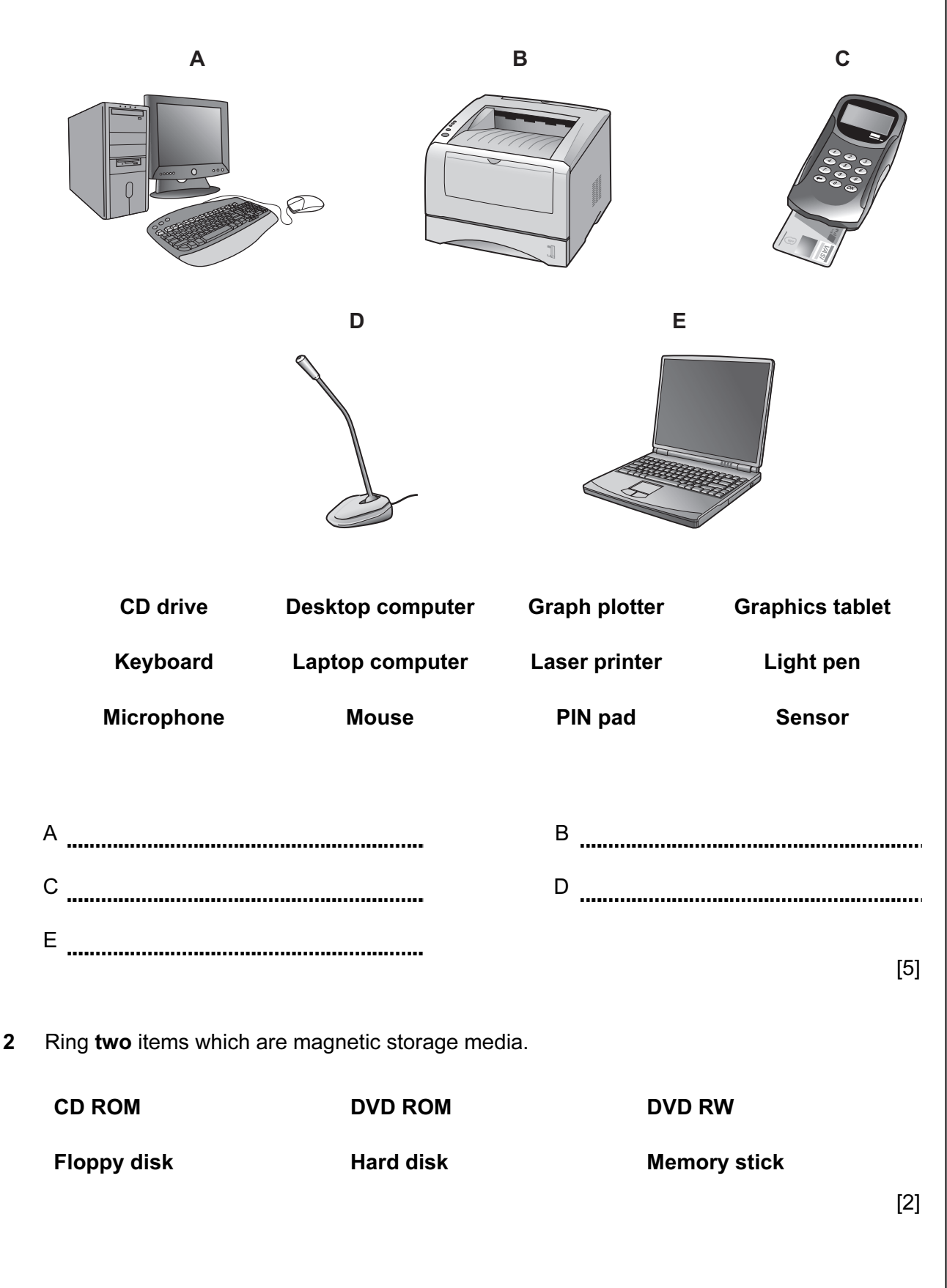

3 Tick true or false next to each of these statements. For Examiner's  $1$ se True False An OMR is used to convert scanned text into text which can be word processed. MICR is used to read information from bank cheques. A TFT monitor takes up less space than a CRT monitor. A magnetic stripe can store very large volumes of data. A graphics tablet is used to input freehand drawings. [5] 4 Draw five lines on the diagram to match the output device to the application. Device Type of Output Dot matrix printer high quality high volume output Laser printer **high quality low volume output** Inkjet printer multimedia presentation Monitor **high quality very large printouts** Graph plotter continuous stationery [5] 5 Complete each sentence below using one item from the list. bar code chip chip DVD ROM floppy disc **in the sext** keyboard **laser printer** magnetic stripe magnetic tape **zip disc** (a) The most suitable storage medium for making system backups for a network is a (b) Data about the details of a PIN are stored on a bank card on a ............................... (c) Videos produced so that data can not be changed are stored on a (d) Details of a product are scanned at a POS from a ................................  $[4]$ 

6 A floor turtle can use the following instructions:

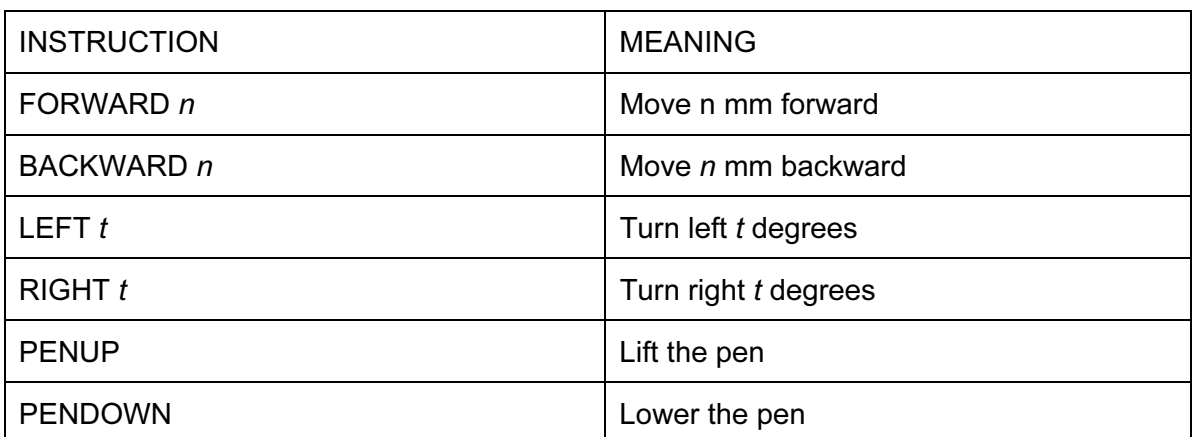

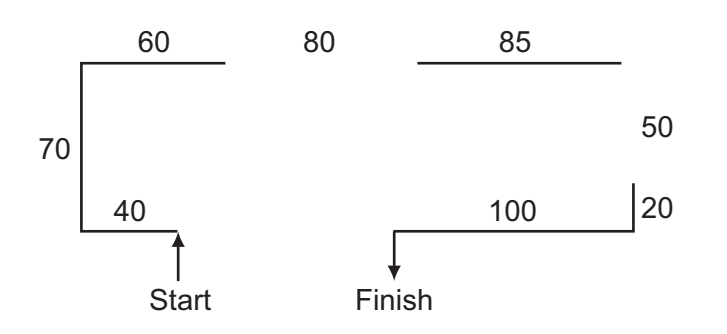

Complete the set of instructions to draw these shapes by filling in the blank lines.

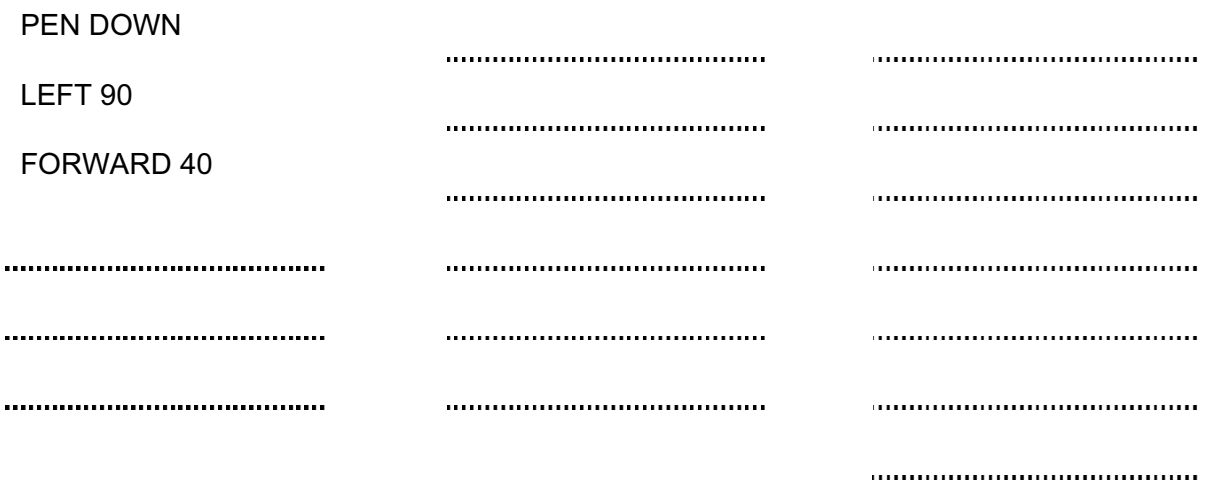

....<br>[5]

For Examiner's Use

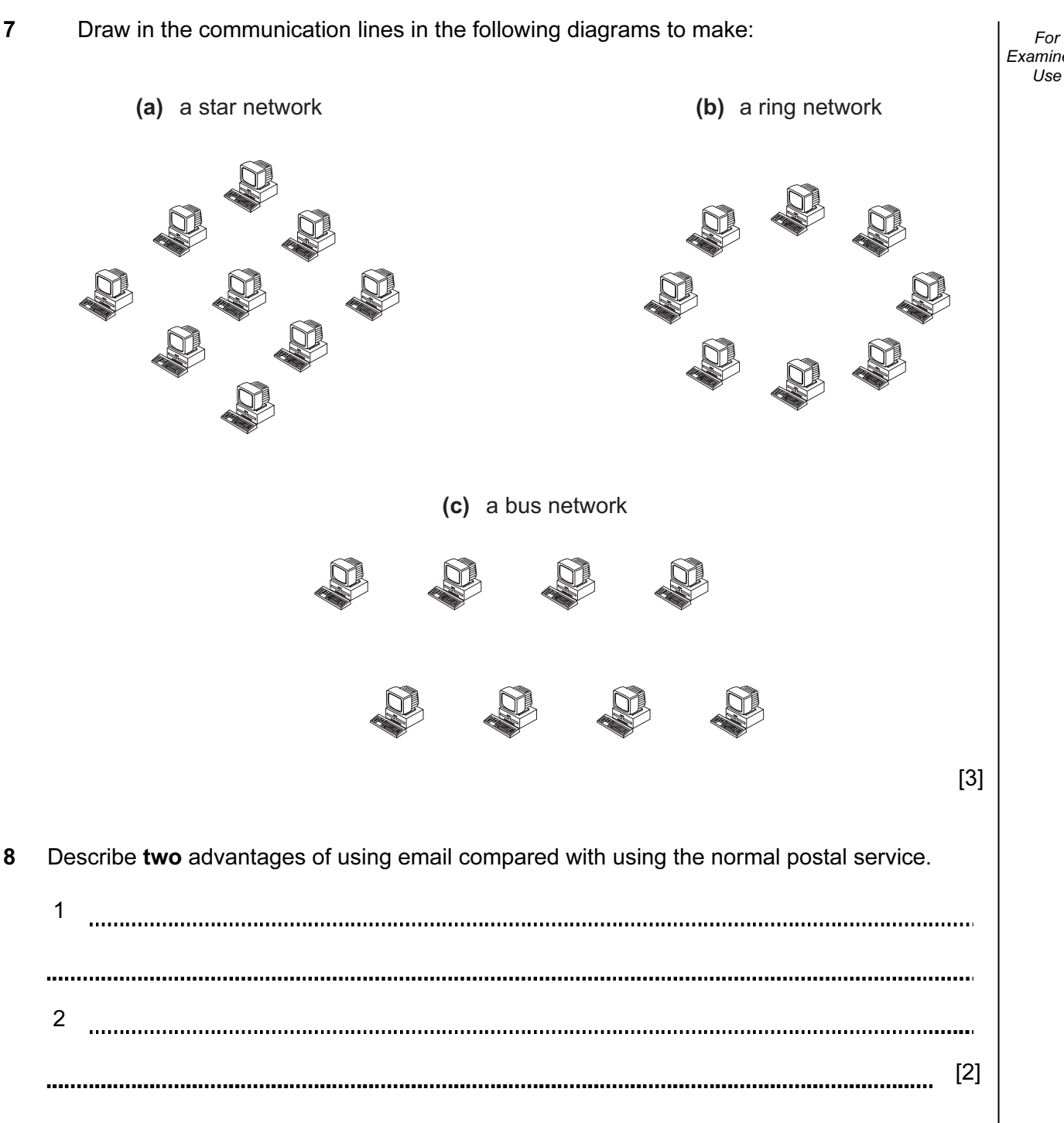

For Examiner's

- For Examiner's Use
- 9 Mohammed Hussain owns a bookshop whose sales have grown enormously. He now wants to have a computer system to take over the running of the shop. He has employed a systems analyst to advise him on the type of system he needs. Before she can recommend a new system she will need to analyse the current system.
	- (a) Describe four methods of researching/analysing and for each one write down an advantage of using that method.

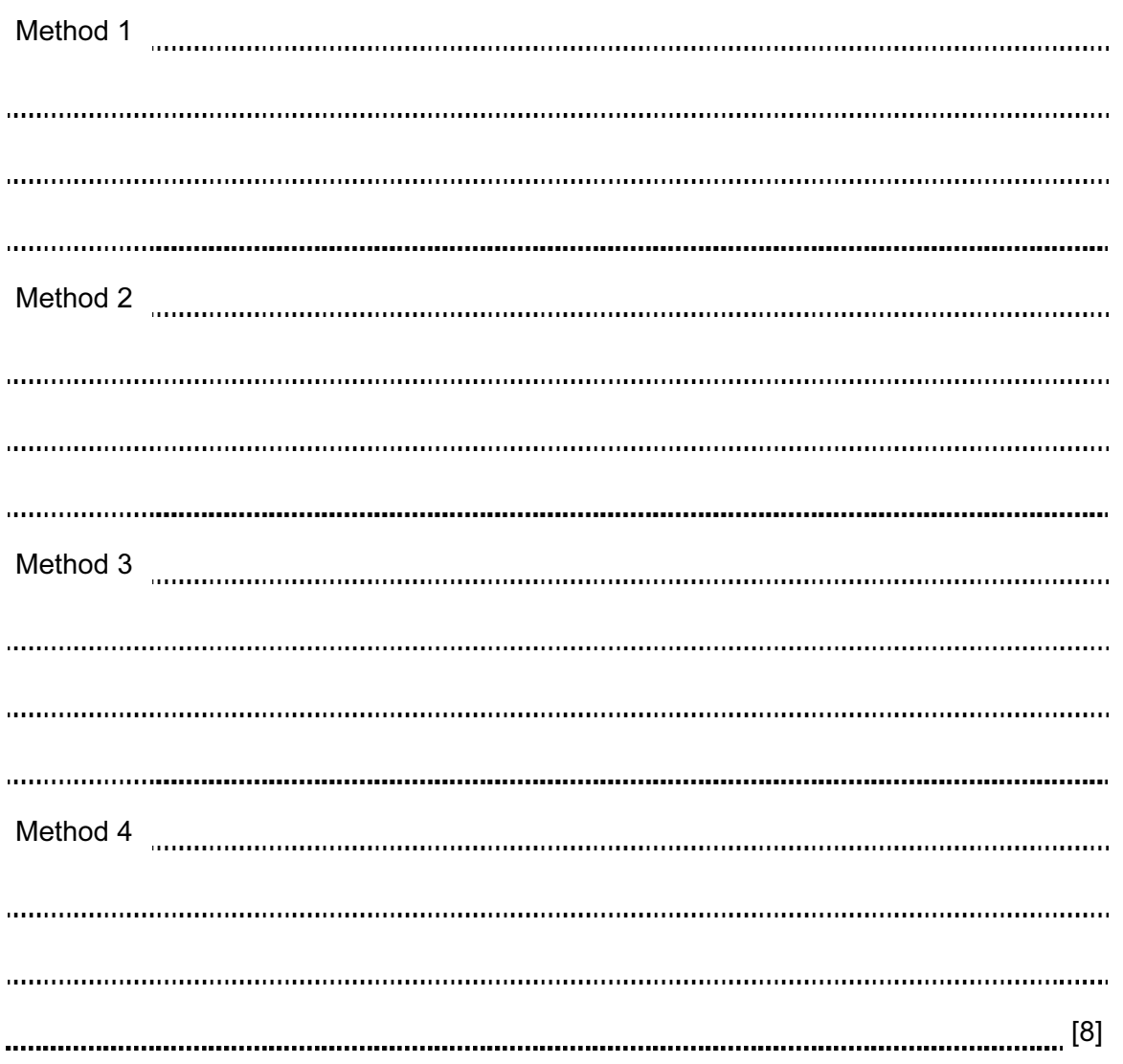

 (b) The systems analyst decides that the system needs to have a screen input form to enter all the details of each book. Design a screen input form which could be used for typing in the details of one book.

For Examiner's Use

 $\overline{[5]}$ 

 (c) The systems analyst now designs the file structure. Give three items which would need to be designed as part of the file structure.

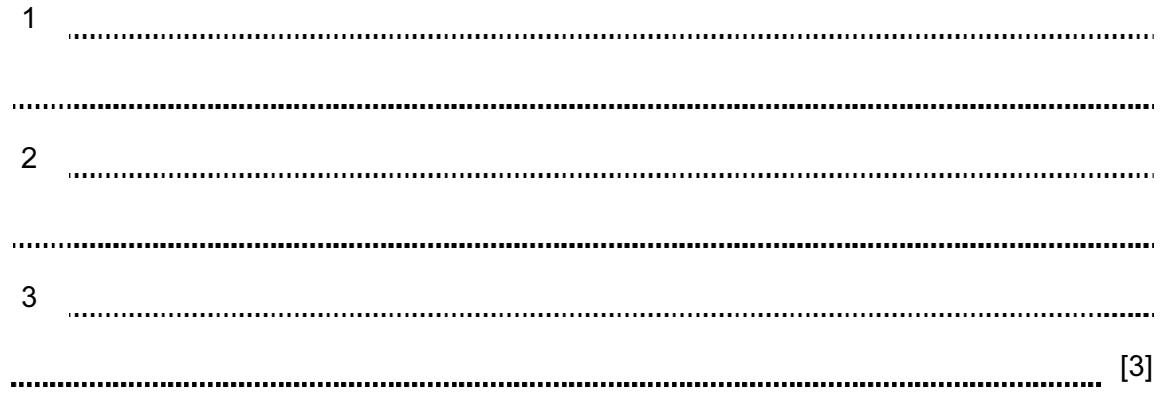

For Examiner's Use

(d) After the system is designed it will be implemented. Name and describe three types of

test data that will be used to test the system.

1

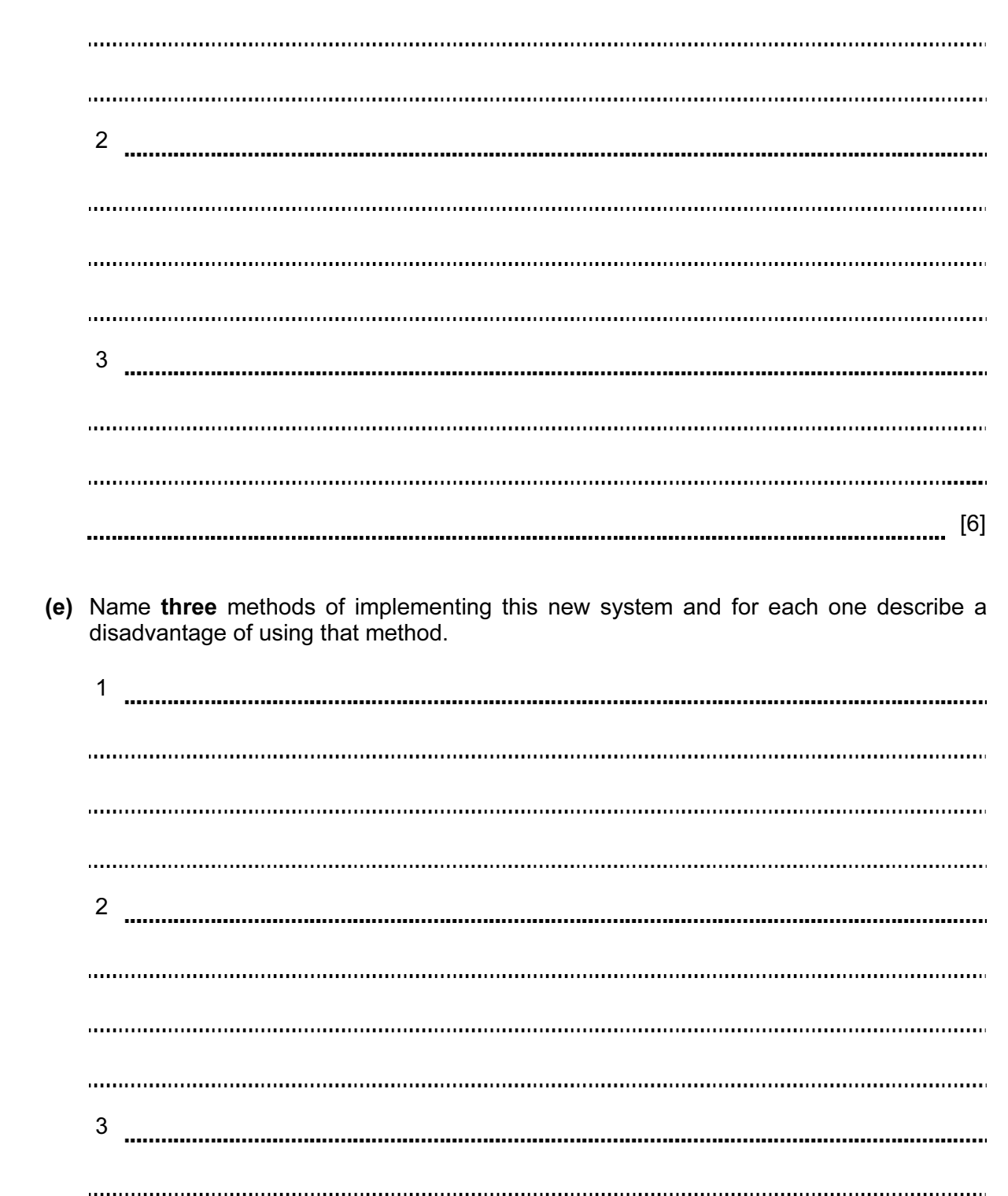

[6]

 (f) After the system is implemented it will be evaluated. Identify three items which should be present in the evaluation. Examiner's 1 2 3 [3] (g) Mohammed is worried that when he begins to use the new computer system continuously there may be health hazards. Describe three health hazards which he might meet. 1 2 3 [3] 10 Explain what pin pad and chip readers are and say how they are used. [3]

For

Use

11 Put a tick in the column which best describes the type of processing used in the following applications.

For Examiner's Use

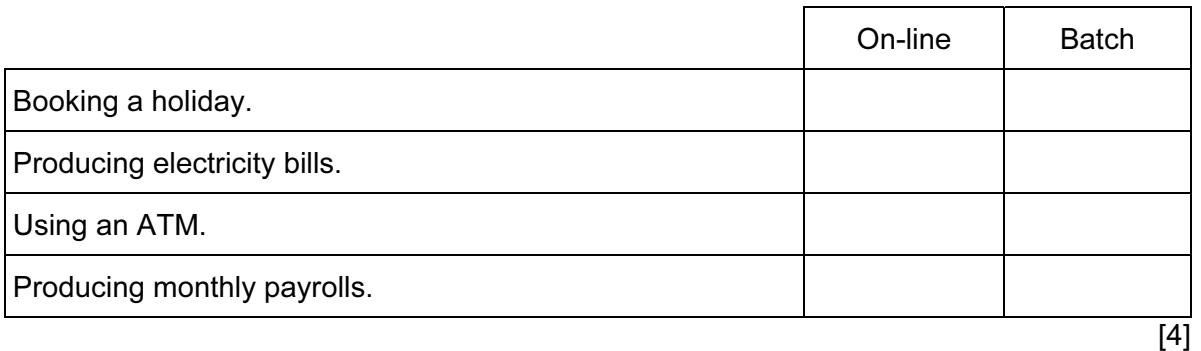

## 12 A sports shop owner uses a spreadsheet to calculate his profits. This is part of the spreadsheet.

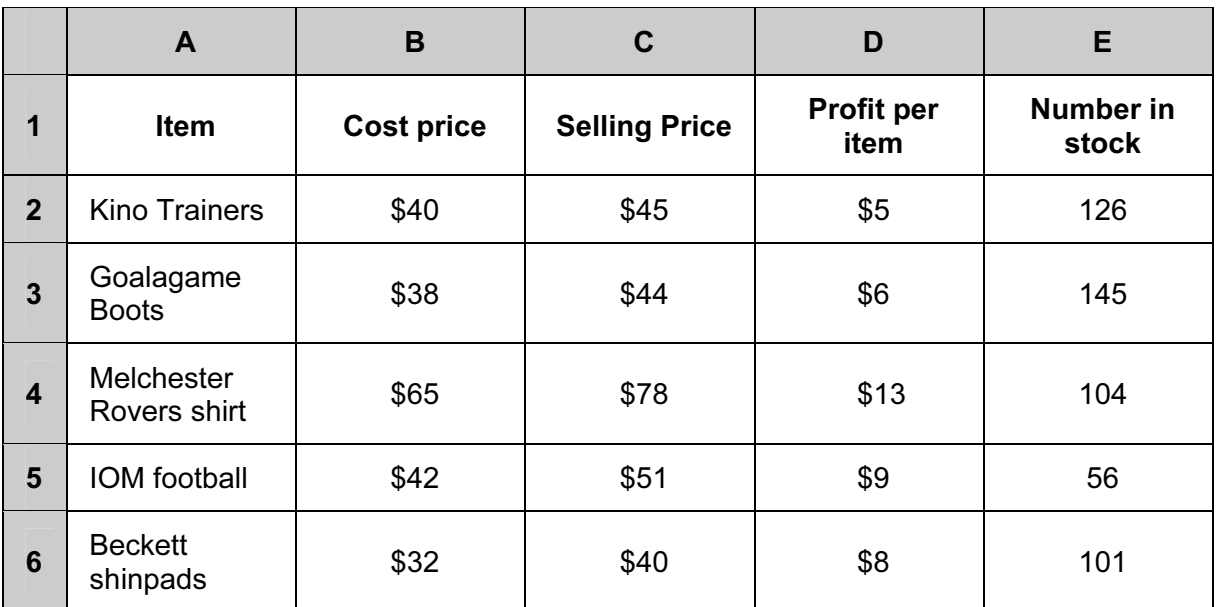

(a) Give the cell reference of the cell that contains 126.

[1]

- (b) Give the cell reference of a cell that contains text data.
	- [1]
- (c) Write down the formula used to calculate the value in cell D2.

10

 (d) When the spreadsheet was created a similar formula had to go in cells D3 to D6 Describe how to enter these formulae without typing them. Examiner's [3] (e) How many rows are shown in the spreadsheet? [1] (f) This spreadsheet is an example of a financial model. Give two examples of computer models, other than financial models. 1 2 [2] (g) Give two reasons why computer models are used rather than the real thing. 1 2 [2]

For

Use

13 A doctor's surgery uses an expert system. Describe the input, output and processing of this system. Examiner's [6] 14 A gardener wants to use a computer to monitor the growing conditions in his greenhouse. (a) Name three sensors that he will need. 1 2 3 [3] (b) Explain why computers are unable to read the data directly from these sensors. [2] (c) What device is needed to enable the computer to read the data? [1]

For

Use

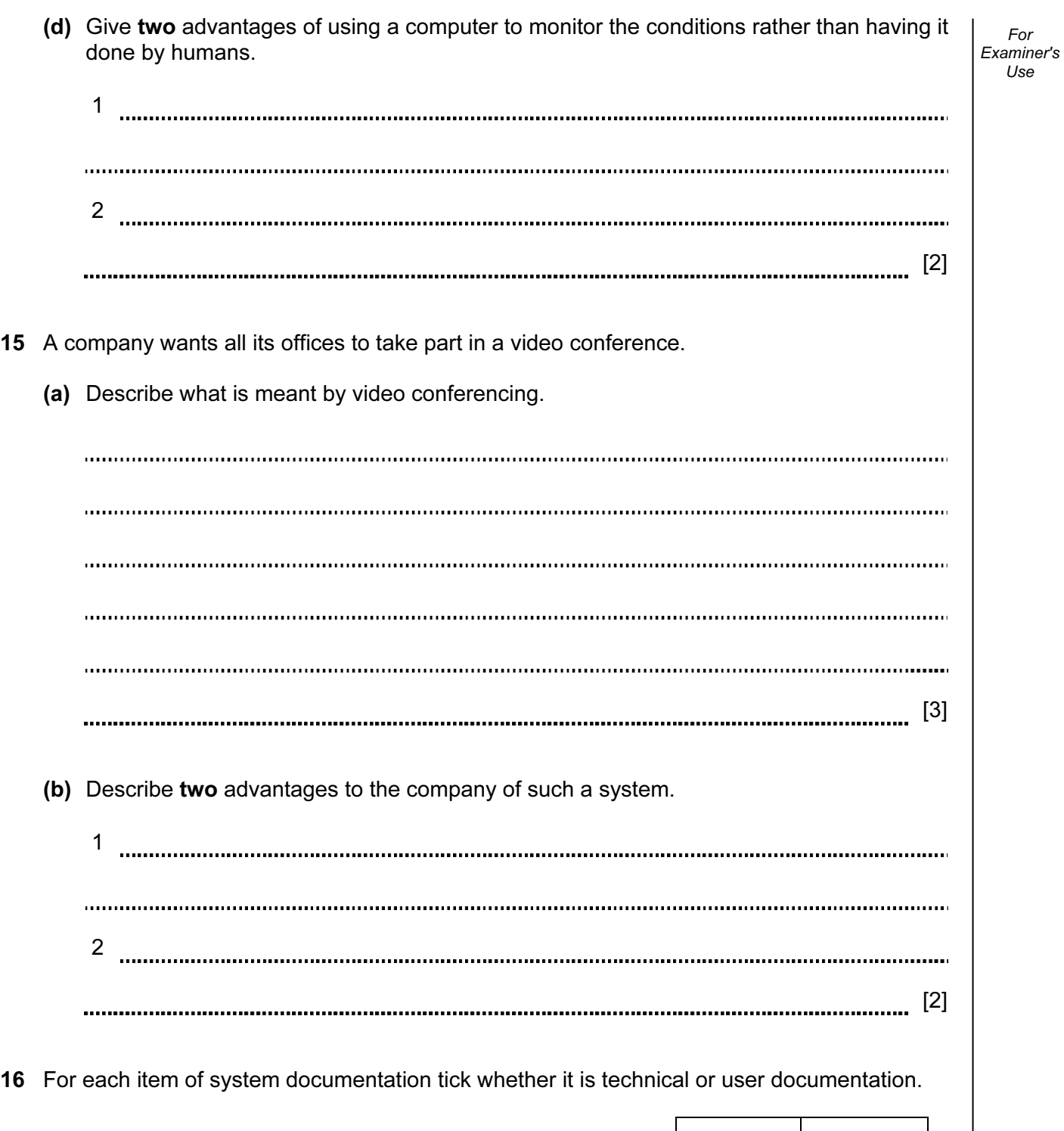

13

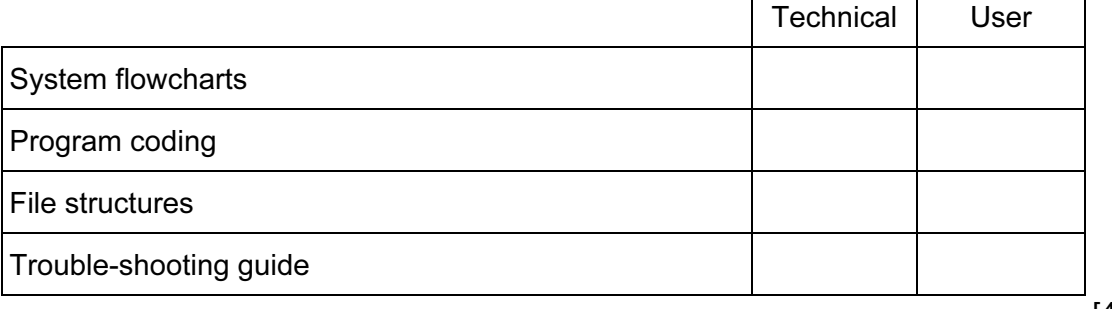

[4]

For Examiner's Use

17 A student has been asked by his headmaster to produce a way of advertising the school to the local public. One option is to use a desktop publishing package to produce a magazine to distribute to every household in the neighbourhood. He could also create a presentation to be shown in the local library. Discuss the advantages and disadvantages of each option.

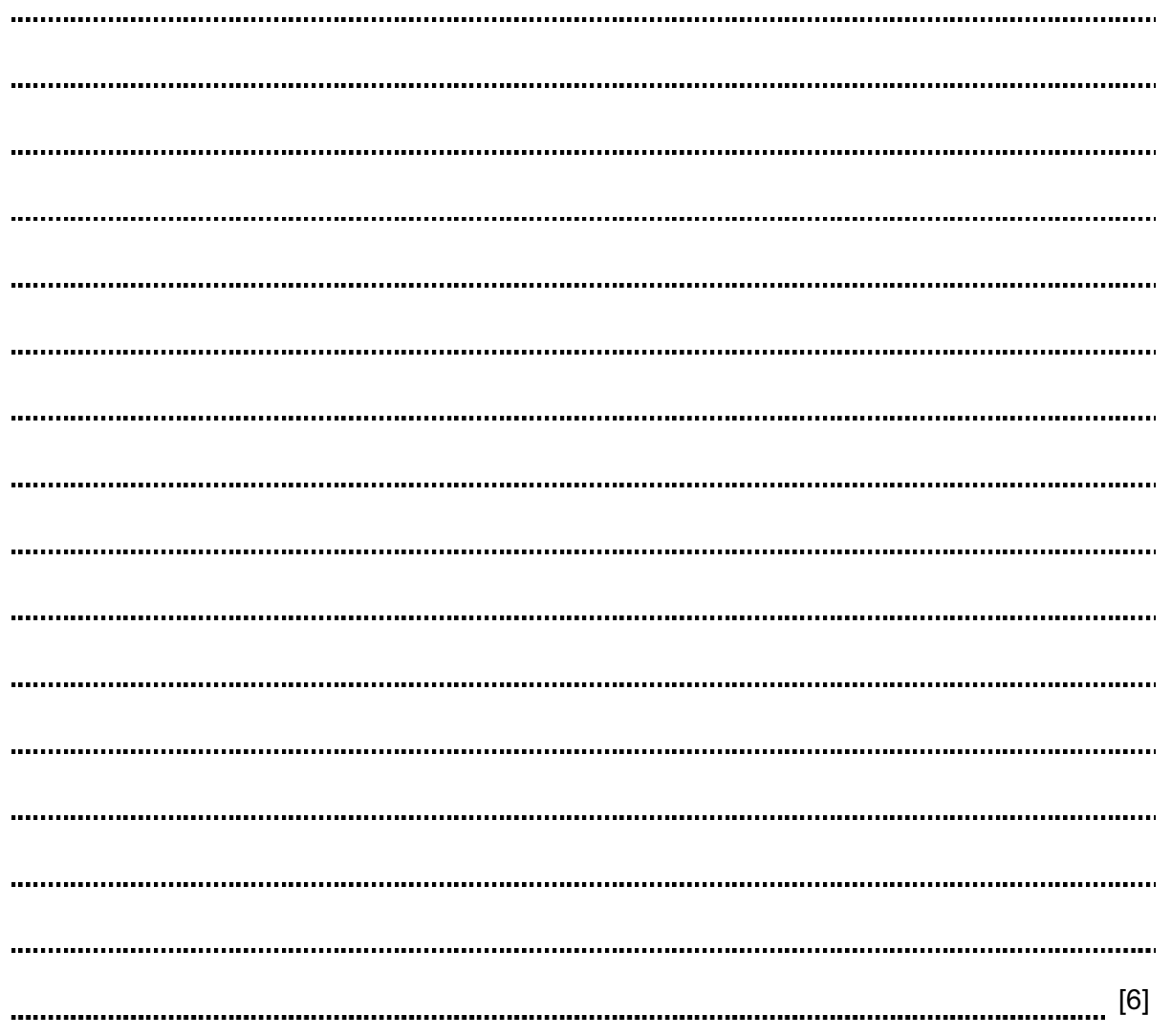

18 Many people are now using the Internet for banking, shopping, booking holidays and theatre tickets. Discuss this development and its effect on the general public.

For Examiner's Use

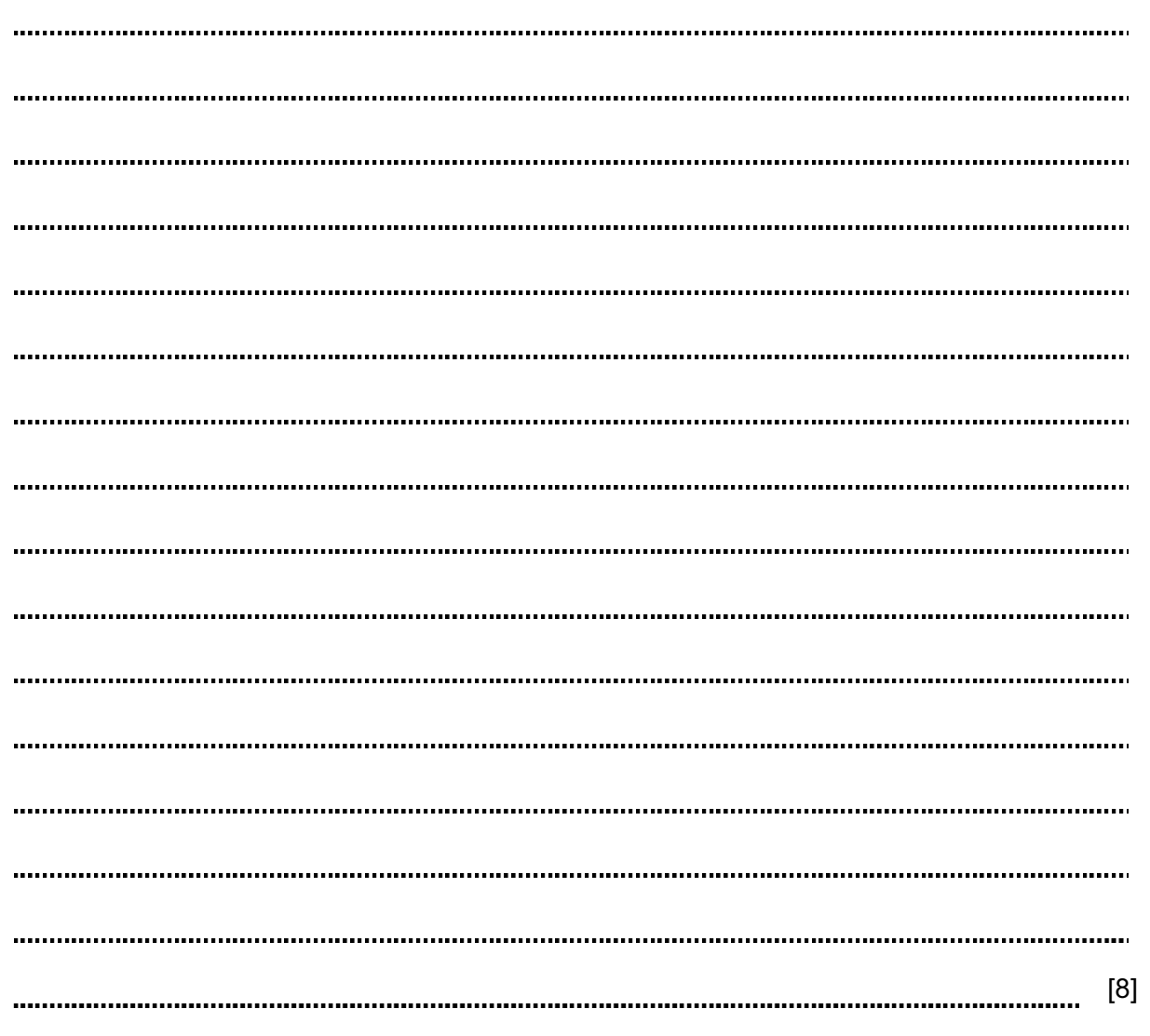

## BLANK PAGE

Permission to reproduce items where third-party owned material protected by copyright is included has been sought and cleared where possible. Every reasonable effort has been made by the publisher (UCLES) to trace copyright holders, but if any items requiring clearance have unwittingly been included, the publisher will be pleased to make amends at the earliest possible opportunity.

University of Cambridge International Examinations is part of the Cambridge Assessment Group. Cambridge Assessment is the brand name of University of Cambridge Local Examinations Syndicate (UCLES), which is itself a department of the University of Cambridge.